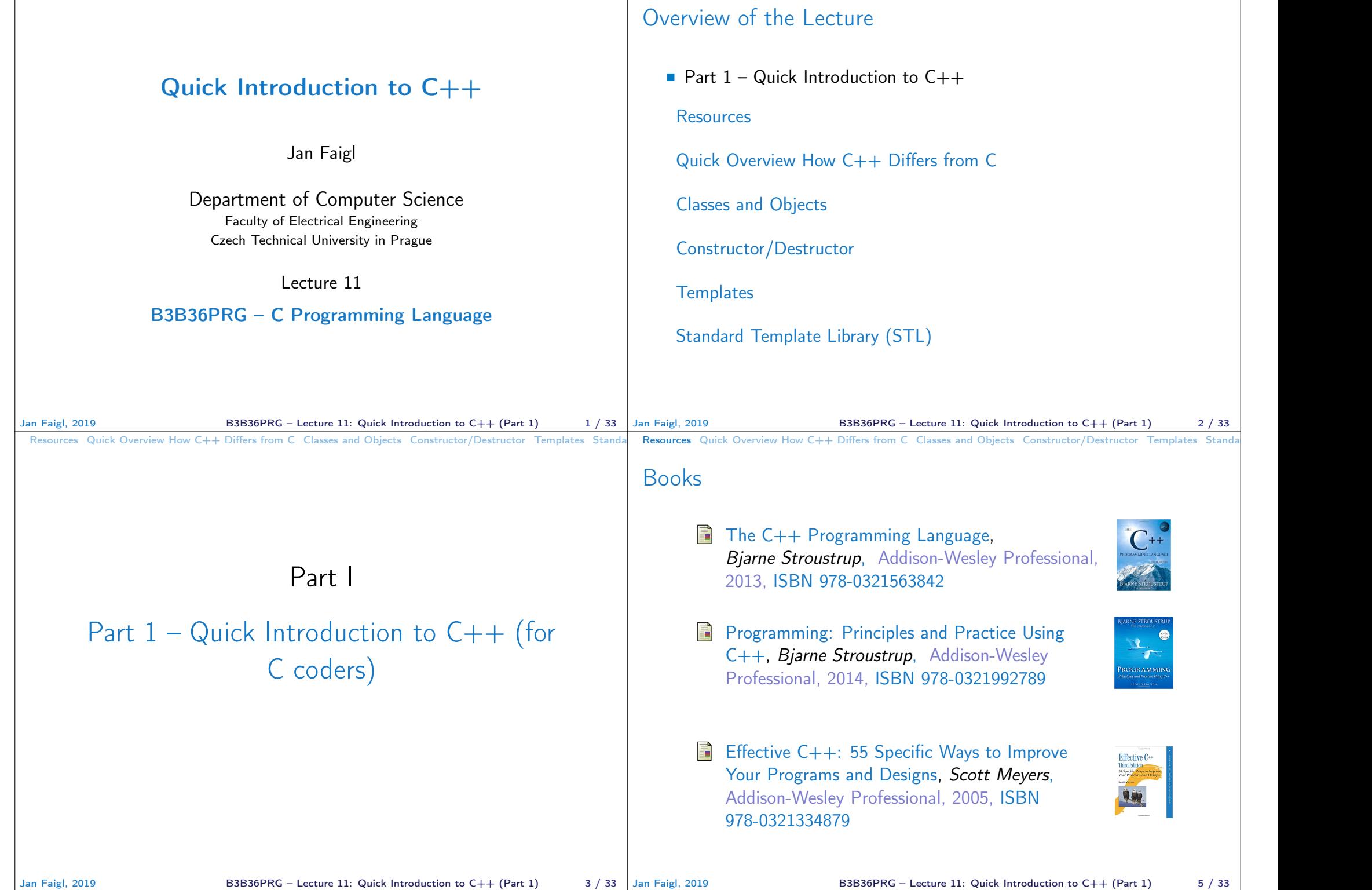

# Resources Quick Overview How C++ Differs from C Classes and Objects Constructor/Destructor Templates Stand

### Objects Oriented Programming (OOP)

OOP is a way how to design a program to fulfill requirements and make the sources easy maintain.

- Abstraction concepts (templates) are organized into classes
	- Objects are instances of the classes

### **Encapsulation**

- Object has its state hidden and provides *interface* to communicate with other objects by sending messages (function/method calls)
- **Inheritance** 
	- $\blacksquare$  Hierarchy (of concepts) with common (general) properties that are further specialized in the derived classes

**Polymorphism** 

An object with some interface could replace another object with the same interface

### Resources Quick Overview How C++ Differs from C Classes and Objects Constructor/Destructor Templates Stand

## C++ for C Programmers

- $C++$  can be considered as an "extension" of C with additional concepts to create more complex programs in an easier way
- $\blacksquare$  It supports to organize and structure complex programs to be better manageable with easier maintenance
- **Encapsulation supports "locality" of the code, i.e., provide only** public interfance and keep details "hidden"
	- Avoid unintentional wrong usage because of unknown side effects
	- Make the implementation of particular functionality compact and easier to maintain
	- $\blacksquare$  Provide relatively complex functionality with simple to use interface
- Support a tighter link between data and functions operating with the data, i.e., classes combine data (properties) with functions (methods)

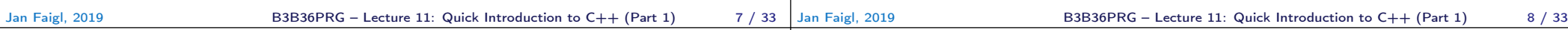

#### Resources Quick Overview How C++ Differs from C Classes and Objects Constructor/Destructor Templates Standard Resources Quick Overview How C++ Differs from C Classes and Objects Constructor/Destructor Templates Standard

### From struct to class

- struct defines complex data types for which we can define particular functions, e.g., allocation(), deletion(), initialization(), sum(), print() etc.
- class defines the data and function working on the data including the initialization (constructor) and deletion (destructor) in a compact form
	- Instance of the class is an object, i.e., a variable of the class type
	- Object

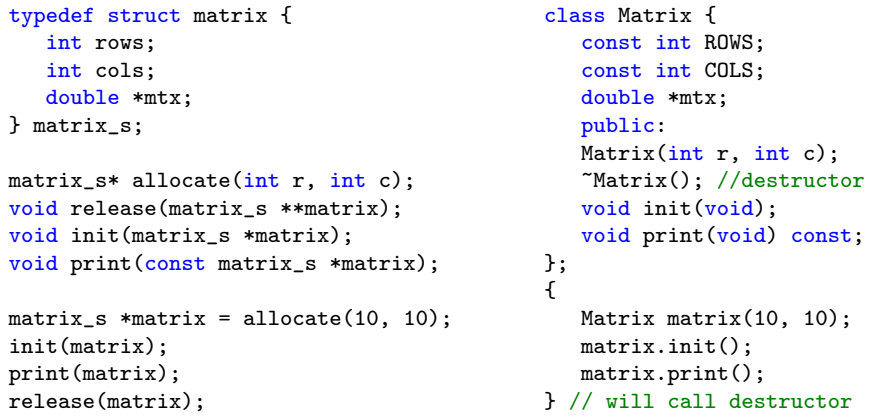

## Dynamic allocation

■ malloc() and free() and standard functions to allocate/release memory of the particular size in C

 $matrix_s$  \*matrix =  $(maxrix_s*)$ malloc( $sizeof(maxrix_s)$ ); matrix->rows = matrix->cols = 0; //inner matrix is not allocated print(matrix); free(matrix);

 $\blacksquare$  C++ provides two keywords (operators) for creating and deleting objects (variables at the heap) new and delete

```
Matrix *matrix = new Matrix(10, 10); // constructor is called
matrix->print();
delete matrix;
```
- new and delete is similar to malloc() and  $free()$ , but
	- Variables are strictly typed and constructor is called to initialize the object
	- For arrays, explicit calling of  $delete[]$  is required

int \*array = new int[100]; // aka (int\*)malloc(100 \* sizeof(int)) delete[] array; // aka free(array)

Jan Faigl, 2019 B3B36PRG – Lecture 11: Quick Introduction to  $C++$  (Part 1) 9 / 33 Jan Faigl, 2019

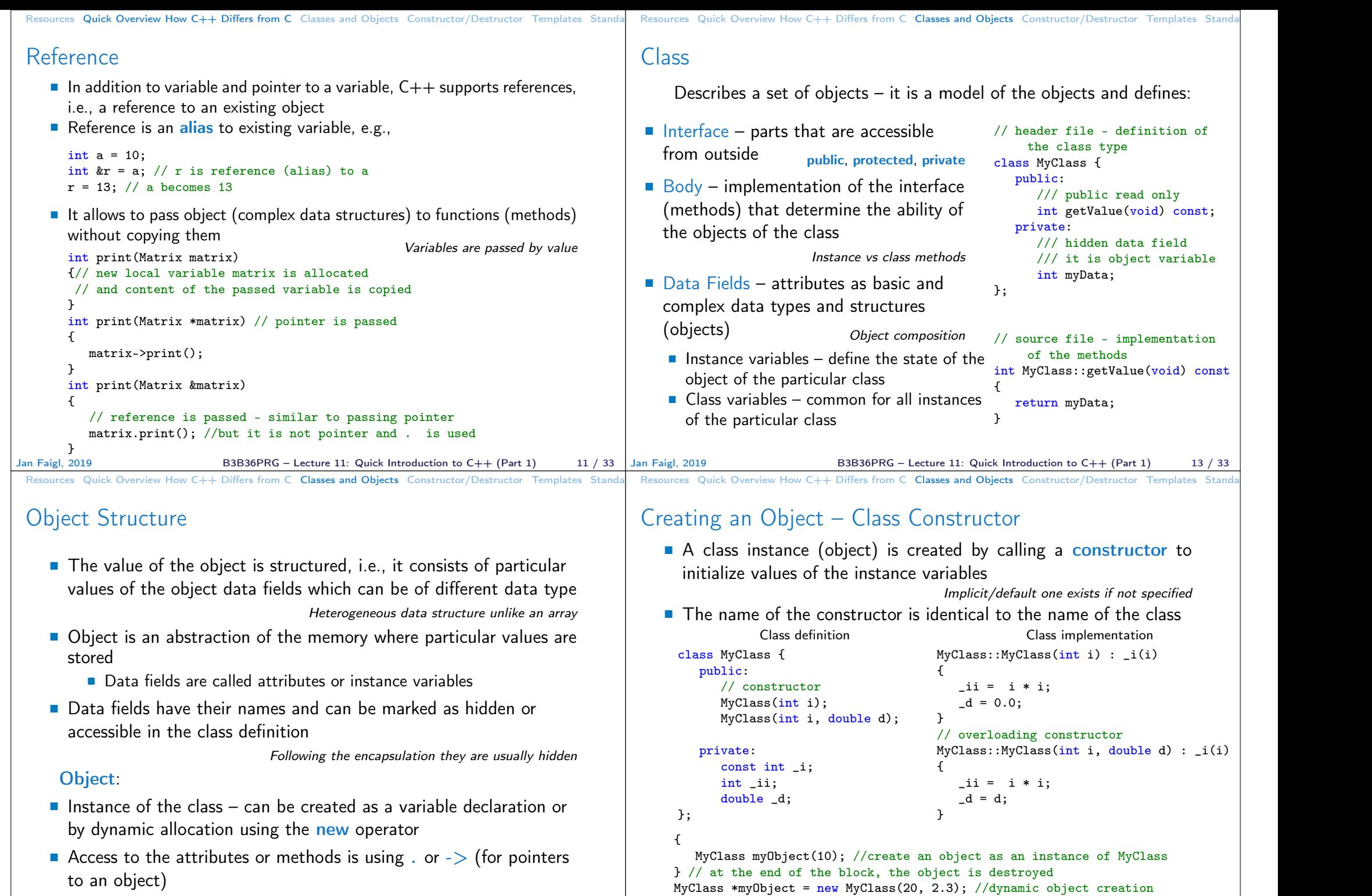

B3B36PRG – Lecture 11: Quick Introduction to  $C++$  (Part 1) 15 / 33

delete myObject; //dynamic object has to be explicitly destroyed

Resources Quick Overview How C++ Differs from C Classes and Objects Constructor/Destructor Templates Standard Relationship between Objects Resources Quick Overview How C++ Differs from C Classes and Objects Constructor/Destructor Templates Stand Access Modifiers

- Objects may contain other objects
- Object aggregation / composition
- Class definition can be based on an existing class definition  $-$  so, there is a relationship between classes
	- Base class (super class) and the derived class
	- The relationship is transferred to the respective objects as instances of the classes

By that, we can cast objects of the derived class to class instances of ancestor

■ Objects communicate between each other using methods (interface) that is accessible to them

- Access modifiers allow to implement encapsulation (information hiding) by specifying which class members are private and which are public:
	- **Public:** any class can refer to the field or call the method
	- **P** protected: only the current class and subclasses (derived classes) of this class have access to the field or method
	- **P** private:  $-$  only the current class has the access to the field or method

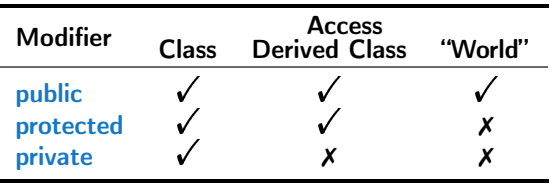

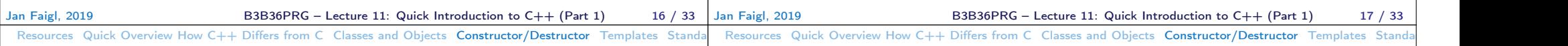

### Constructor and Destructor

■ Constructor provides the way how to initialize the object, i.e., allocate resources

Programming idiom – Resource acquisition is initialization (RAII)

- Destructor is called at the end of the object life
	- $\blacksquare$  It is responsible for a proper cleanup of the object
	- Releasing resources, e.g., freeing allocated memory, closing files
- **Destructor is a method specified by a programmer similarly to a** constructor

However, unlike constructor, only single destructor can be specified

■ The name of the destructor is the same as the name of the class but it starts with the character  $\sim$  as a prefix

## Constructor Overloading

- An example of constructor for creating an instance of the complex number
- $\blacksquare$  In an object initialization, we may specify only real part or both the real and imaginary part

```
class Complex {
   public:
       Complex(double r)
       {
          re = r:
       }
       Complex(double r, double i)
       {
          re = r;im = i:
       }
       \text{\textdegree}Complex() { /* nothing to do in destructor */ }
   private:
       double re;
       double im;
};
     Both constructors shared the duplicate code, which we like to avoid!
```

```
Resources Quick Overview How C++ Differs from C Classes and Objects Constructor/Destructor Templates Standard
 Example – Constructor Calling 1/3
     We can create a dedicated initialization method that is called from
      different constructors
     class Complex {
         public:
            Complex(double r, double i) { init(r, i); }
            Complex(double r) { init(r, 0.0); }
            Complex() { init(0.0, 0.0); }
         private:
            void init(double r, double i)
             {
                re = r:
                im = i:
            }
         private:
            double re;
            double im;
     };
Jan Faigl, 2019 B3B36PRG – Lecture 11: Quick Introduction to C++ (Part 1) 21 / 33 Jan Faigl, 2019
                                                                                   Resources Quick Overview How C++ Differs from C Classes and Objects Constructor/Destructor Templates Stand
                                                                                   Example – Constructor Calling 2/3
                                                                                      ■ Or we can utilize default values of the arguments that are
                                                                                         combined with initializer list here
                                                                                      class Complex {
                                                                                         public:
                                                                                             Complex(double r = 0.0, double i = 0.0) : re(r), im(i) {}
                                                                                         private:
                                                                                             double re;
                                                                                             double im;
                                                                                     };
                                                                                      int main(void)
                                                                                      {
                                                                                         Complex c1;
                                                                                         Complex c2(1.);
                                                                                         Complex c3(1., -1.);return 0;
                                                                                     }
                                                                                                             B3B36PRG - Lecture 11: Quick Introduction to C++ (Part 1) 22 / 33
 Resources Quick Overview How C++ Differs from C Classes and Objects Constructor/Destructor Templates Standard
 Example – Constructor Calling 3/3
    Alternatively, in C++11, we can use delegating constructor
   class Complex {
       public:
           Complex(double r, double i)
          {
              re = r:
              im = i:
           }
           Complex(double r) : Complex(r, 0.0) {}
          Complex() : Complex(0.0, 0.0) {}
       private:
          double re;
          double im;
   };
                                                                                   Resources Quick Overview How C++ Differs from C Classes and Objects Constructor/Destructor Templates Stan
                                                                                   Constructor Summary
                                                                                      The name is identical to the class name
                                                                                      ■ The constructor does not have return value
                                                                                                                                                 Not even void
                                                                                      Its execution can be prematurely terminated by calling returnIt can have parameters similarly as any other method (function)
                                                                                      ■ We can call other functions, but they should not rely on initialized
                                                                                         object that is being done in the constructor
                                                                                      Constructor is usually public
                                                                                      ■ (private) constructor can be used, e.g., for:
                                                                                           Classes with only class methods
                                                                                                                                    Prohibition to instantiate class
                                                                                           ■ Classes with only constants
                                                                                           ■ The so called singletons
                                                                                                                                         E.g., "object factories"
```
B3B36PRG – Lecture 11: Quick Introduction to  $C++$  (Part 1) 24 / 33

Jan Faigl, 2019 **B3B36PRG** – Lecture 11: Quick Introduction to C++ (Part 1) 23 / 33 Jan Faigl, 2019

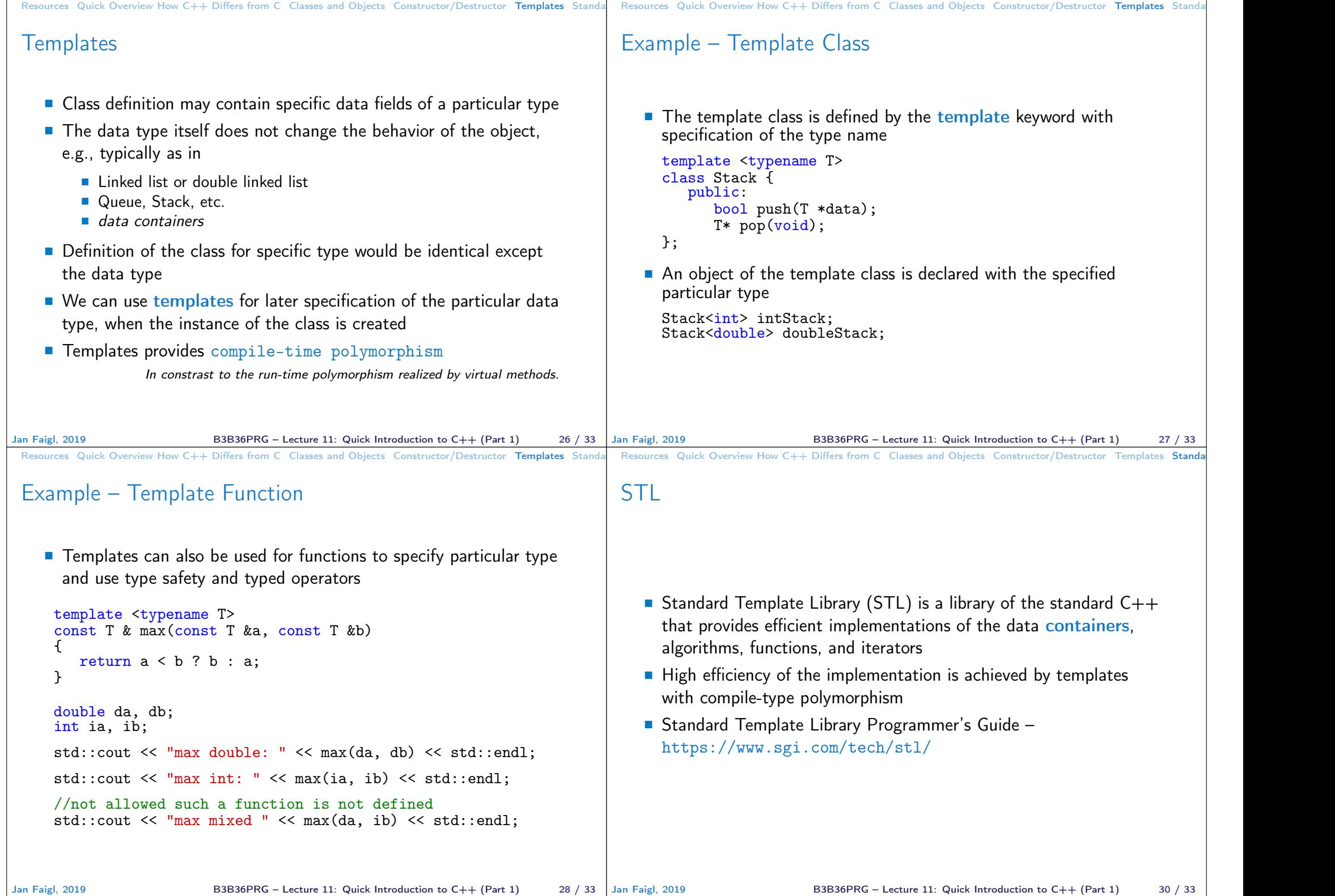

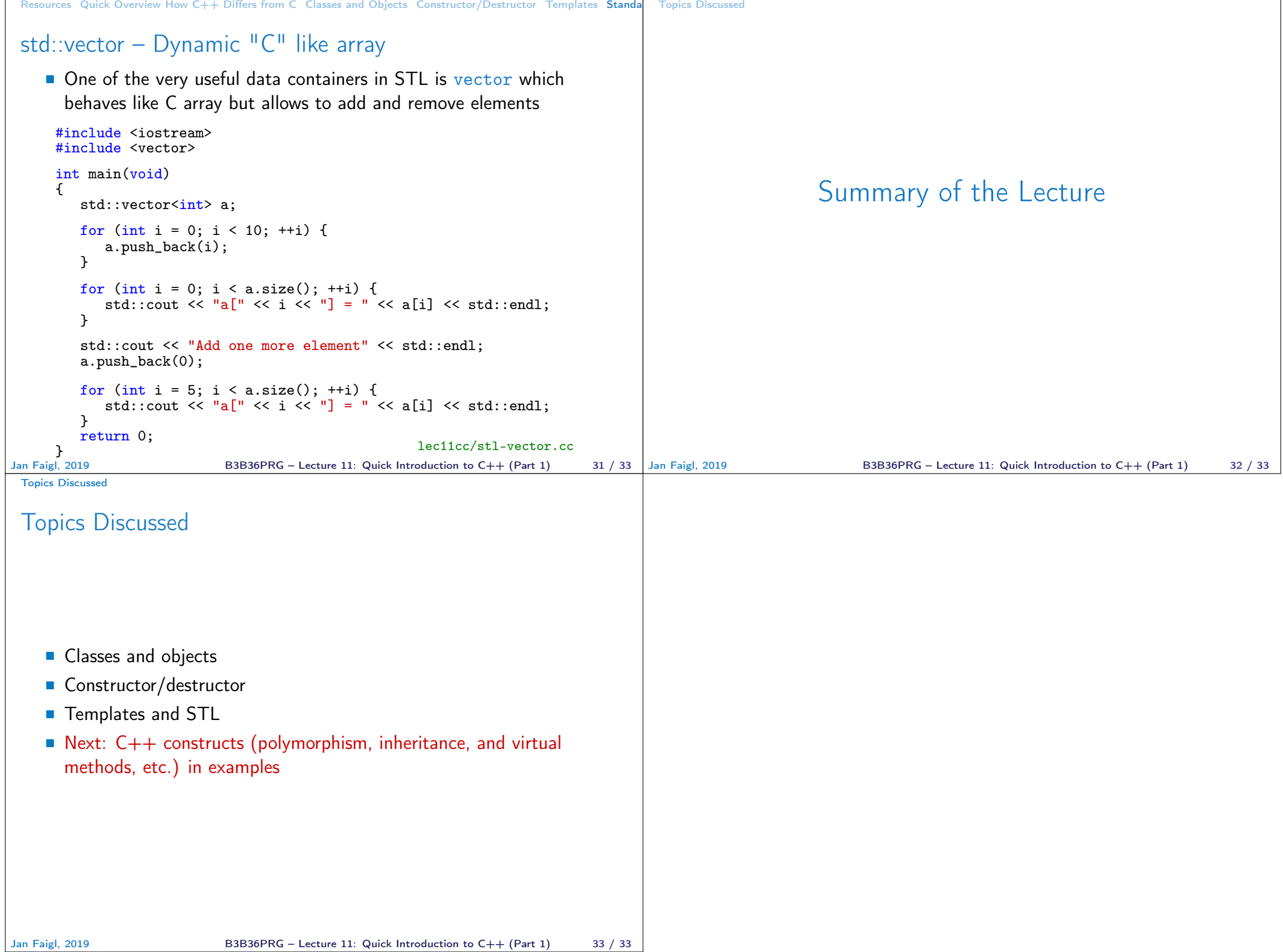